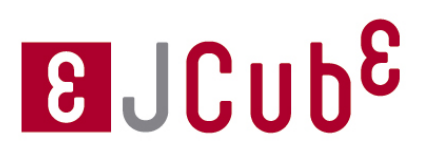

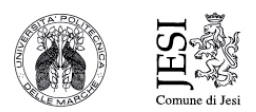

## **"Blander)Base"**

### *Corso%di%modellazione%3D%con%Blender%– livello%base.%*

Il Fab Space di JCube mette a disposizione uno staff tecnico, corsi ad hoc, macchinari e servizi in ambito prototipazione e artigianato digitale.

Il nuovo corso "Blander Base" vuole formare i partecipanti sui principi della modellazione 3D utilizzando il software di grafica 3D open-source Blender.

### **Contenuto**

Durante il corso saranno esposte ai partecipanti le nozioni base, necessarie per la gestione in autonomia del software di modellazione Blender finalizzate alla creazione di un modello, e alla preparazione del progetto per la stampa utilizzando stampanti 3D FDM (fused deposition modeling) a disposizione.

### **Obiettivi**

Conoscenza del software Blender e ai suoi comandi base, utili per la creazione e l'elaborazione di un modello 3D. Creazione di un modello pronto per la stampa 3D e successiva stampa dello stesso utilizzando stampanti 3D FDM (fused deposition modeling) per un approccio alla stampa additiva.

### **Scenario**

Con l'espressione "3D Manufacturing" si intende l'insieme dei processi di produzione di fabbricazione additiva partendo da modelli digitali.

La stampa 3D porta notevoli possibilità nel mondo professional:

- Servizi di R&D e progetti custom,
- La quasi totale libertà di forma producibile,
- Possibilità di stampare componenti e meccanismi già assemblati,
- Possibilità di produrre piccoli lotti per testing.
- Realizzazione di prodotti personalizzati nello stesso lotto di produzione.

### Vantaggi:

- Produzioni custom,
- Riduzioni del costo di produzione,
- Eliminazione di scarti di produzione,
- Drastica riduzione del "time to market".

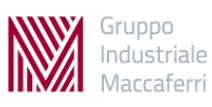

# 8 JCub<sup>8</sup>

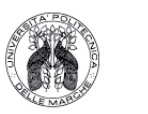

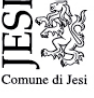

### **Programma**

Installazione e breve presentazione sulle potenzialità del software Blender. Interfaccia. Come muoversi nella vista 3d. Object mode; Edit mode. Comandi di base: SPOSTA, SCALA, RUOTA; Pivot. Caricare un'immagine di sfondo (blueprint). Modellazione di base: estrusione e spin. Preparazione e requisiti per la stampa 3d. Accenno sul render. Utilizzo dell'applicazione (Software Cura). Impostazione dei parametri macchina per la stampa 3D (temperatura, posizionamento testina, profondità di slicing, etc.). Preparazione del modello per la stampa 3d. Utilizzo del modello 3d per la stampa e sua eventuale correzione. Processo di stampa con la realizzazione di un modello.

Sede: JCube srl, via della Barchetta 1, 60035, Jesi (AN).

**Durata corso:** 8 ore complessive. 4 incontri da 2 ore ciascuno.

### Date e orari:

giovedì 6 ottobre – H18:00-20:00 lunedi 10 ottobre – H18:00-20:00 giovedì 13 ottobre – H18:00-20:00 lunedì 17 ottobre – H18:00-20:00

**Strumentazione necessaria:** PC portatile (S.O. Windows o Mac OS), Software Blender e Cura (entrambi Opensurce).

### **Costo partecipazione al corso: € 120,00**

### Sconto del 10% sull'iscrizione al corso (offerta non cumulabile con altre promozioni):

- Per chi ha già partecipato ad un corso Fab Space di JCube.
- Per le community dei media partner del corso (vedi sito JCube)
- Per gli studenti universitari.
- Per gli studenti del secondo ciclo di istruzione: licei, istituti tecnici, istituti professionali.

**Info:** Contatta JCube al numero 0731.1940000 oppure scrivi a info@icube.org per conoscere agevolazioni e ulteriori dettagli.

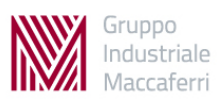